## SAP ABAP table CLS RUN COUNTERS {Result of condition checks}

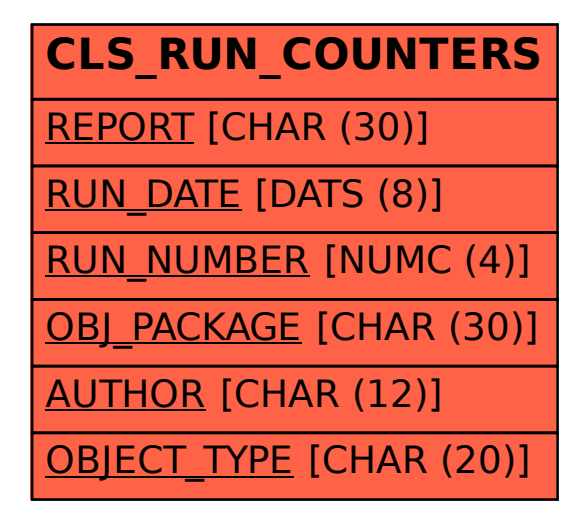